#### Synchronization Part 2 CSE 410 - Computer Systems November 28, 2001 28-Nov-01 CSE 410 - Synchronization Part 2 2 Readings and References • Reading › Chapter 7, Sections 7.4 through 7.7, *Operating System Concepts*, Silberschatz, Galvin, and Gagne • Other References28-Nov-01 CSE 410 - Synchronization Part 2 3 Shared Stack**void Stack::Push(Item \*item) { item->next = top; top = item; }** • Suppose two threads, red and blue, share this code and a Stack s• The two threads both operate on <sup>s</sup> › each calls s->Push(…) • Execution is interleaved by context switches 28-Nov-01 CSE 410 - Synchronization Part 2 4 • Now suppose that a context switch occurs at an "inconvenient" time, so that the actual execution order is1 item->next = top;  $\sim$ **2** item->next = top; **3** top = item; **4** top = item; Stack Example context switch from red to bluecontext switch from blue to red

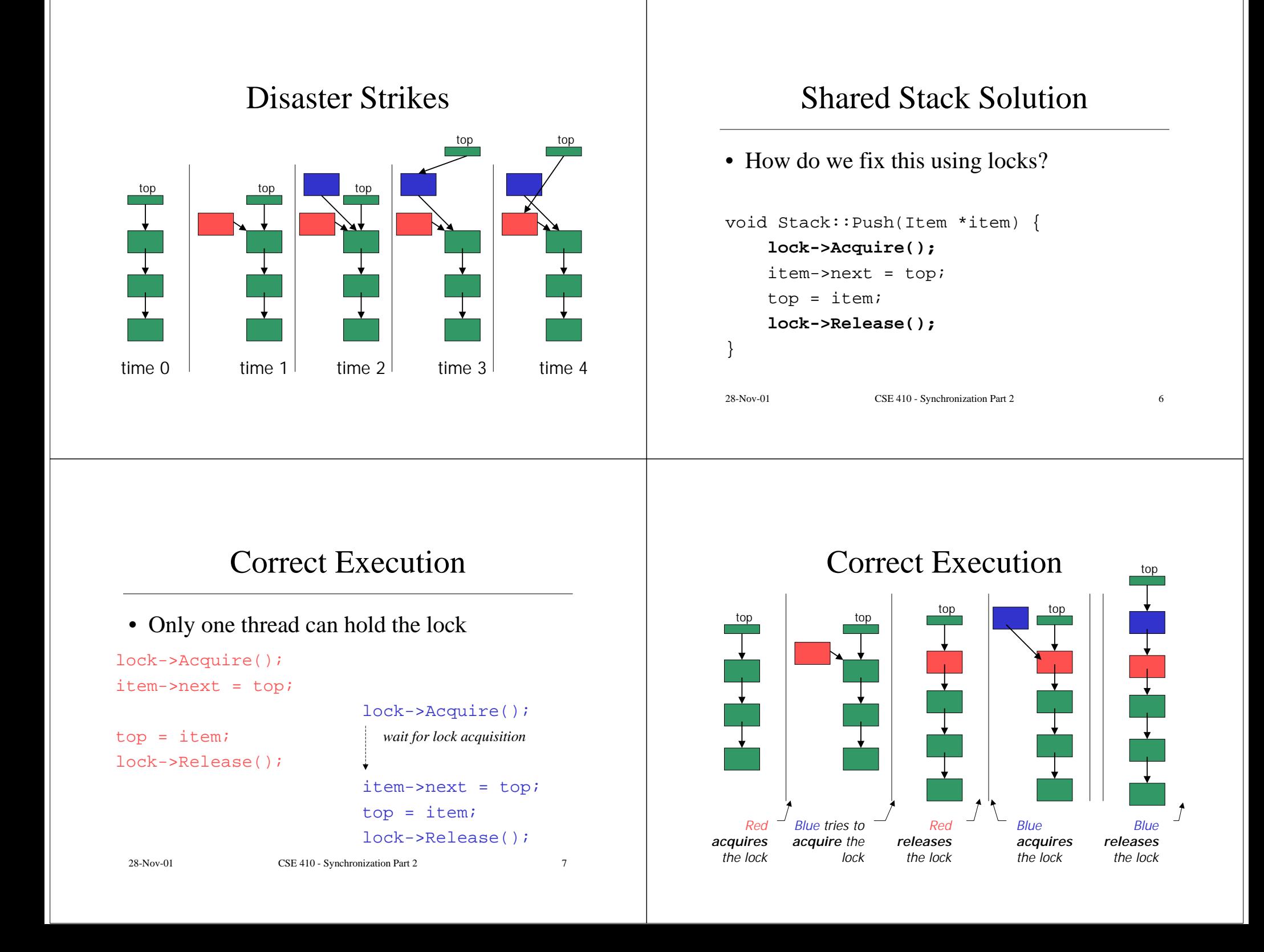

#### 28-Nov-01 CSE 410 - Synchronization Part 2 9 How can Pop wait for a Stack item? › want to go to sleep inside the critical section › other threads won't be able to run because Pop holds the lock › **condition variables** make it possible to go to sleep inside a critical section, by **atomically** releasing the lock and going to sleep Stack::**Push**(Item \* item) {  **lock->Acquire();** push item on stack  **lock->Release();** } Item \* Stack::**Pop**() {  **lock->Acquire();** pop item from stack  **lock->Release();** return item;} • Synchronized stack using locks 28-Nov-01 CSE 410 - Synchronization Part 2 10 **Monitors** • **Monitor**: a **lock** and **condition variables**• Key addition is the ability to inexpensively and reliably wait for a condition change • Often implemented as a separate class › The class contains code and private data › Since the data is private, only monitor code can access it › Only one thread is allowed to run in the monitor at a time • Can also implement directly in other classes using locks and condition variables28-Nov-01 CSE 410 - Synchronization Part 2 11 Condition Variables• A condition variable is a queue of threads waiting for something inside a critical section • There are three operations › **Wait()--**release lock & go to sleep (atomic); reacquire lock upon awakening › **Signal()--**wake up a waiting thread, if any › **Broadcast()--**wake up all waiting threads • A thread must hold the lock when doing condition variable operations 28-Nov-01 CSE 410 - Synchronization Part 2 12 Stack with Condition Variables• Pop can now wait for something to be pushed onto the stackStack::**Push**(Item \*item) { lock->Acquire(); push item on stack  **condition->signal( lock );** lock->Release(); } Item \*Stack::**Pop**() { lock->Acquire(); while( nothing on stack ) {  **condition->wait( lock );** } pop item from stack lock->Release(); return item;}

# Database Readers and Writers

- Many threads may read the database at the same time
- If any thread is writing the database, then no other thread may read or write
	- › when a reader enters, it must wait if there is a writer inside
	- › when a writer enters, it must wait if there is a reader or writer inside
	- › writers have priority over readers

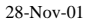

```
28-Nov-01 CSE 410 - Synchronization Part 2 13
```
# **Constraints**

- Reader can access the database when nowriters are active
	- › condition okToRead
- Writer can access the database when noreaders or writers are active
	- › condition okToWrite
- Only one thread of any type can manipulate the shared state variables at a time

› lock

28-Nov-01 CSE 410 - Synchronization Part 2 14

# Basic Algorithm

Database::**read**()

 wait until no writers access databasecheckout -- wake up waiting writer (if any)

#### Database::**write**()

 wait until no readers or writers access databasecheckout -- wake up waiting readers or writers

# State Variables

Condition okToRead = TRUE; // "signaled" Condition okToWrite = TRUE; // "signaled" Lock lock = FREE;  $// "signed"$ 

```
AR=0; // number of active readers
AW=0; // number of active writers
WR=0; // number of waiting readers
WW=0; // number of waiting writers
```

```
Database::read() {
 StartRead(); \frac{1}{2} // wait until it is okay to read
  access database // readDoneRead(); \frac{1}{2} // checkout -- wakeup a waiting writer
}
Database::StartRead() {
  lock->Acquire(); // acquire lock when accessing shared variables
  while( AW + WW > 0 ) { // while there are waiting or active writers
    WR++; // I am a waiting reader
    okToRead->Wait( lock ); // wait until it is okay to read
    WR--; // I am no longer a waiting reader
 }
  AR++; // it is now okay to read. I am an active reader
  lock->Release(); // release lock after accessing shared variables
}
Database::DoneRead() {
  lock->Acquire(); // acquire lock when accessing shared variables
  AR--; // I am no longer an active reader
 if( AR==0 && WW > 0 ) { // if no one else is reading & someone wants to write
    okToWrite->Signal(lock); // signal that it's okay to write
 }
  lock->Release(); // release lock after accessing shared variables
}
                                                                                     Database::write() {
                                                                                       StartWrite(); // wait until it is okay to write
                                                                                       access database // readDoneWrite(); \frac{1}{2} // checkout -- wakeup a waiting writer or readers
                                                                                     }
                                                                                     Database::StartWrite() {
                                                                                       lock->Acquire(); // acquire lock when accessing shared variables
                                                                                        while( AW + AR > 0 ) { // while there are active writers or readers
                                                                                         WW++; // I am a waiting writer
                                                                                         okToWrite->Wait( lock ); // wait until it is okay to write
                                                                                         WW--; // I am no longer a waiting writer
                                                                                      }
                                                                                       AW++; // it is now okay to write. I am an active writer
                                                                                       lock->Release(); // release lock after accessing shared variables
                                                                                     }
                                                                                     Database::DoneWrite() {
                                                                                       lock->Acquire(); // acquire lock when accessing shared variables
                                                                                       AW--; // I am no longer an active writer
                                                                                      if( WW > 0 ) { // give priority to waiting writers
                                                                                         okToWrite->Signal(lock); // signal that it's okay to write
                                                                                        } else if ( WR > 0 ) { // otherwise, if there are any waiting readers
                                                                                        okToRead->Broadcast(lock);// signal that it's okay to read
                                                                                      }
                                                                                       lock->Release(); // release lock after accessing shared variables
```
# Semaphores

- Semaphores were first synchronization mechanism
	- › Don't use semaphores, use condition variables instead
- The semaphore is an integer variable that has two **atomic** operations:
	- › P() (the entry procedure) wait for semaphore to become positive and then decrement it by 1
	- $\rightarrow$  V() (the exit procedure) increment semaphore by 1, wake up a waiting P if any
	- › P and V are from the Dutch for *probieren* (to try) and *verhogen* (to increment) - named by Dijkstra

# Synchronization in NT

- NT has locks (known as mutexes)
	- › CreateMutex--returns a handle to a new mutex
	- › WaitForSingleObject--acquires the mutex
	- › ReleaseMutex--releases the mutex
- NT has **events** instead of condition variables
	- › CreateEvent--returns a handle to a new event
	- › WaitForSingleObject--waits for the event to happen
	- › SetEvent--signals the event, waking up one waiting thread

}

## Advice for Threads Programming #1

- Always do things the same way
	- › you can focus on the core problem because the standard approach becomes a habit
	- › makes it easier for other people to read (modify and debug) your code
	- › you might be able to cut corners occasionally and save a line or two of code
		- spend time convincing yourself it works
		- spend time convincing others that it works with your comments
		- NOT WORTH IT!

28-Nov-01 CSE 410 - Synchronization Part 2 21

### Advice for Threads Programming #2

- Always use **monitors** (locks + condition variables) or **events**
	- › 99% monitor/event code is more clear thansemaphore code because monitor code is "selfdocumenting"
	- › occasionally a semaphore might fit what you are doing perfectly
	- › what if the code needs to change, is it still a perfect fit?

28-Nov-01 CSE 410 - Synchronization Part 2 22

## Advice for Threads Programming #3

- Always acquire the lock at the beginning of a procedure and release it before returning
	- › if there is a logical chunk of code that requires holding a lock, then it should probably be its own procedure
	- › we are sometimes lazy about creating new procedures when we should (don't be lazy)
	- › always do things the same way (rule #1)

## Advice for Threads Programming #4

- Always use while instead of if when checking a synchronization condition
- Many implementations allow for a thread to be waked up even though the condition is not true. Must wait again.

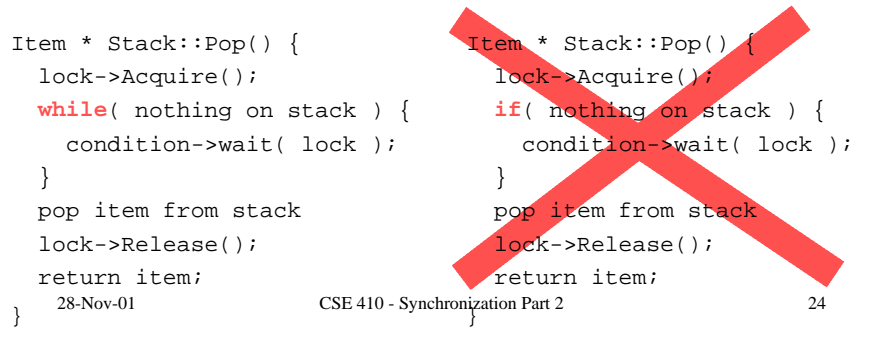